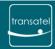

## Rated CDR description

| Column                          | Format                        | Description                                                                                                    | Value example                            |
|---------------------------------|-------------------------------|----------------------------------------------------------------------------------------------------|------------------------------------------|
| Global ID                       | Integer                       | CDR unique identity Of note, a CDR can be split between multiple lines (for instance if a unique CDR is related to different "Time Band" values)                                                                                                    | 10012137345249                           |
| Subscriber number               | integer(8).integer(8)         | Internal Transatel reference, identifying the subscription                                                                                                    | 01260694.00000043                        |
| SIM serial                      | 20 chars max                  | ICCID (SIM serial number)                                                                                                    | 8988247000010203xxx                      |
| ExternalRef                     | Char                          | ID passed by provisioning system                                                                                                    | a value you defined                      |
| Start Date                      | yyyy-mm-dd hh:mm:ss           | Start date-time of the call/event                                                                                                    | 2018-12-19 17:13:05                      |
| MSISDN                          | 20 chars max                  | MSISDN of the subscription (international format)                                                                                                    | +882470001082xxx                         |
| Offer                           | 30 chars max                  | Name of the configured wholesale offer<br>(no relation with packages or bundles)                                                                                                    | M2MA_WW_TSL_PPU_A                        |
| Source ID                       | Integer                       | ID of the source that generated the original CDR '22' = Transatel Worldwide - 90137 '23' = Transatel France - 20822                                                                                                    | 22                                       |
| Call Type                       | 7 chars max                   | Call Type identifier                                                                                                    | ROGIN                                    |
| Chargeable usage volume         | Integer                       | Chargeable Duration of the call (seconds for voice, bytes for data or 1 for SMS) Different from Network Duration if patterns or rounding mechanisms are applied.                                                                                                    | 6932480                                  |
| Network usage volume            | Integer                       | Real duration of the call (seconds for voice, bytes for data or 1 for SMS) (answer time to disconnect time)                                                                                                    | 6929715                                  |
| Unit                            |                               | Empty - RFU                                                                                                    |                                          |
| Time Band                       | Char                          | Time band of the call 'p' = Peak 'O' = Off-Peak 'N' = N/A                                                                                                    | N                                        |
| Charge                          | 14 Digits with 8 decimal plac | Wholesale price<br>(VAT and discounts excluded)                                                                                                    | 000000.27513280                          |
| Charging Principle              | Char                          | Flag of CDR inclusion in a bundle (Where available) 'C' = Event has incurred an Out-of-Bundle charge 'B' = Event has decremented the Tariff's inclusive Standard Bundle 'S' = Event has decremented the Tariff's Inclusive Fleet bundle (Super Bundle) 'A' = Event has decremented the Tariff's Inclusive Aggregated bundle 'BO' = Event has decremented the Bolt-On (Optional) bundless inclusive allowance 'TM' = Event is covered by Test Mode feature | С                                        |
| Talk Plan inclusion             |                               | Not applicable in M2M offer                                                                                                    | 0.0000                                   |
| Package                         | 20 -1                         | Empty - RFU                                                                                                    | 002470001002222                          |
| Calling Number<br>Dialed Number | 20 chars                      | Calling party number Called party number. The APN in case of packet switched data CDR followed by mnc and mcc                                                                                                    | 882470001082323<br>your.apn.mnc037.mcc90 |
| Origin Country Code             | ISO3                          | HPLMN country code or Visited country code for roaming calls                                                                                                    | IND                                      |
| Origin Network Code             |                               | MCC-MNC of visited network (Where available)                                                                                                    |                                          |
| Destination Country Code        | ISO3                          | Country code of dialled number                                                                                                    |                                          |
| Number Type                     | 3 chars                       | Type of dialled number for outgoing calls                                                                                                    |                                          |
| Cell ID                         | 5 hexadecimal characters      | Cell identifier 0004F40102702D6A (at start of call, where available)                                                                                                    |                                          |
| RAT                             | string                        | Radio access technology<br>(where available)<br>As per 3gpp specifications, e.g. UTRAN=1 (3G),<br>GERAN=2 (2G), EUTRAN=6 (LTE)                                                                                                    | 2                                        |
| IMEI                            | 15 or 16 digits               | User device identifier (Where available) 3527610620979                                                                                                    |                                          |

Filename convention

New batch files are created every 30 minutes, 24/7. These files will be published to the FTP server and be available for a period of 90 days following generation.

Batch files will be automatically deleted after a minimum 90 days.

Each batch file has a unique name per the following specification: AAAAAAAA \_RatedCDR\_YYYYMMDDHHmmss\_CC.csv

- •AAAAAAAA is the Service Provider id. This does not change.
- "\' is the separator. This does not change
   "RatedCDR' is a literal value that identifies this file type. This does not change.
   YYYYMMDDHHmmss is the Data-Time stamp for the creation of the file.
- •CC is the daily sequence number. Starting each day from 01:00 a.m., this will increment each time the next file is created. This can be used to ensure that all files have been generated and downloaded.

  •';' Is the separator. This will not change

ecsy' identifies the file type; Comma Separated Values (semi-colons are used as separators)

Batch files are stored on Transatel's FTP server in a ZIP compression format. This is denoted with the filename extension '.gz'. Such files must be transferred using a binary download.

Every batch file has a single trailer record composed of the following three fields:

- "EOF" a literal tag that identifies the trailer record; End Of File
   Number of Call Detail Records recorded in the file
   Filename for the batch file

For example: EOF;10;00000005\_RatedCDR\_20190831121611\_04.csv

| Charging Principle | iple Description                                                                            |  |
|--------------------|---------------------------------------------------------------------------------------------|--|
| С                  | Event has incurred an Out-of-Bundle charge                                                  |  |
| В                  | Event has decremented the Tariff's Inclusive Standard bundle                                |  |
| S                  | Event has decremented the Tariff's Inclusive Fleet bundle (Super Bundle)                    |  |
| A                  | Event has decremented the Tariff's Inclusive Aggregated bundle                              |  |
| ВО                 | Event has decremented the Bolt-On (Optional) bundle's inclusive allowance                   |  |
| TM                 | Event is covered by Test Mode feature and will benefit from a discount at the Billing stage |  |

| Plan inclusions | Description                                                                                                    |  |
|-----------------|----------------------------------------------------------------------------------------------------|--|
| (Empty)         | Event is excluded from any Bundle consideration                                                                                                    |  |
| 0               | Event has incurred an Out-of-Bundle charge                                                                                                    |  |
| 1               | Event has decremented the bundle's inclusive allowance                                                                                                    |  |
| Between 0 and 1 | Event has decremented the bundle's inclusive allowance but also crossed the bundle limit and has incurred an Out-of-<br>Bundle charge.  The value provides the percentage of the call which has been included in the bundle allowance |  |

| Call types | Description                                                                           |  |  |
|------------|---------------------------------------------------------------------------------------|--|--|
| ROCnn      | Roaming Originating Call while Roaming in Zone nn (destination unknown)               |  |  |
| ROCnnmm    | Roaming Originating Call while Roaming in Zone nn to Zone mm                          |  |  |
| ROCLnn     | Roaming Originated Call to Local number: nn indicates the zone of the visited country |  |  |
| ROCS       | Roaming Originated Call to Special Number                                             |  |  |
| ROGnn      | Roaming Packet Switch Data (GPRS/EDGE/UMTS) except WAP in Zone nn                     |  |  |
| ROSnn      | Roaming Originating SMS while Roaming in Zone nn                                      |  |  |
| ROSnnmm    | Roaming Originating SMS while Roaming in Zone nn                                      |  |  |
| ROWnn      | Roaming Data (GPRS/EDGE/UMTS) in Zone nn                                              |  |  |
| RFCnn      | Roaming Forwarded Call while Roaming in Zone nn                                       |  |  |

| Number types | Description             | Number type | Description             |
|--------------|-------------------------|-------------|-------------------------|
| FIX          | Geographic              | SAT         | Satellite               |
| MOB          | Mobile                  | TST         | Test Number             |
| PAG          | Pager                   | UNI         | Unified messaging       |
| XPN          | Personal                | AUD         | Audiotext               |
| XPR          | Premium Rate            | VID         | Videotext               |
| XSC          | Shared Cost             | VOI         | Voicemail               |
| XTF          | Toll Free               | VPN         | Virtual Private Network |
| PAY          | Public Phone            | EMA         | electronic services     |
| ADS          | Digital Subscriber line | NFX         | national geographic     |
| CSC          | Carrier Selection Code  | WLL         | wireless local loop     |
| IP           | IP telephony            | XLR         | local rate              |
| ISP          | Internet                | XNR         | national rate           |
| SAC          | Short or Special Code   |             |                         |